#### Architektur und Programmierung von Grafik- und Koprozessoren Sortieren auf der GPU

Stefan Zellmann

Lehrstuhl für Informatik, Universität zu Köln

SS2019

#### Lernziele

- 1. **Konstruktion paralleler Sortieralgorithmen** die Studierenden lernen, wie man mit Hilfe von Sortiernetzwerken parallele Sortieralgorithmen konstruieren kann.
- 2. **Bitonic Sort** die Studierenden lernen den Bitonic Sort Algorithmus kennen, der, wenn man ihn parallel formuliert, eine günstige Zeitkomplexität aufweist.
- 3. **GPU Implementierung** die Studierenden verstehen, wie man Bitonic Sort auf der GPU implementiert.

Parallele Sortieralgorithmen

# Sortierproblem

**Gegeben:** *(Eingabesequenz)*  $\text{Menge } A = \{a_0, a_1, a_{n-1}\}\text{ mit Ordinary }\leq\mathcal{E}.$ 

**Gesucht:** *(Ausgabesequenz)* Permutation  $A' = \{a'_0, a'_1, a'_{n-1}\}$  sodass  $\forall a'_i, a'_j, i < j$  gilt:  $a'_i \le a'_j$ .

#### Vergleichsbasierte Sortieralgorithmen

- ▶ Iteriere in festgelegter Reihenfolge über die Eingabesequenz und vergleiche Elemente paarweise. Vertausche Elemente *a<sup>i</sup>* und *a<sup>j</sup>* basierend auf der Ordnungsrelation.
- ▶ Diverse vergleichsbasierte Sortieralgorithmen aus Grundstudium bekannt
	- ▶ Insertion Sort, Selection Sort, Merge Sort, Quick Sort etc.

#### Insertion Sort

#### *Informell:*

Teilfolge *A<sup>l</sup>* ist bereits sortiert. Iteriere über alle *a ′* = *al*+1*, .., an−*<sup>1</sup> und sortiere diese in die Teilfolge *A<sup>l</sup>* ein.

Die einelementige Teilfolge *A*<sup>0</sup> erfüllt (trivial) die Eigenschaft, bereits sortiert zu sein. Starte daher Iteration mit  $a' = a_{l+1} = a_1$ .

Vergleiche (von rechts nach links) alle *a ′* mit allen Elementen aus *Al* . Sobald Element *a ′′ ∈ A<sup>l</sup>* gefunden, sodass *a ′′ > a ′* , bilde neue Teilfolge *A ′ <sup>l</sup>* = *{a*0*, .., a ′ , a ′′ , .., al*+1*}* durch Einfügen von *a ′* an der richtigen Stelle und Verschieben der Elemente *{a ′′ , .., al}* nach rechts.

#### Insertion Sort

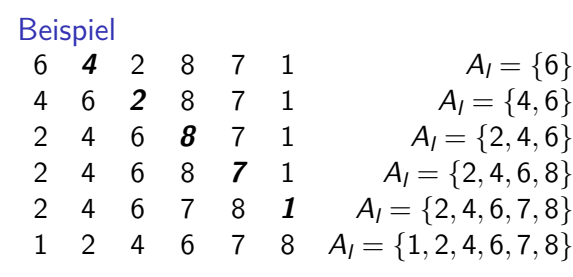

Mit jedem vergleichsbasierten Sortieralgorithmus ist für jede Länge *n* der Eingabesequenz ein *Entscheidungsbaum* assoziiert, aus dem sich die *Sequenz der Vergleichsoperationen* für jede beliebige Eingabesequenz *A* ablesen lässt.

Blätter für Permutationen *A ′* . (*⇒* Entscheidungsbaum für *|A|* = *n* hat *n*! Blätter.)

Innere Knoten des Entscheidungsbaums:

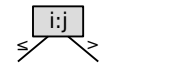

vergleicht die Eingabelemente *a<sup>i</sup>* und *a<sup>j</sup>* . Beim Traversieren des Baums entscheiden wir je nach Ergebnis, ob wir nach rechts oder links traversieren.

Beispiel: Insertion Sort,  $n = 3$ 

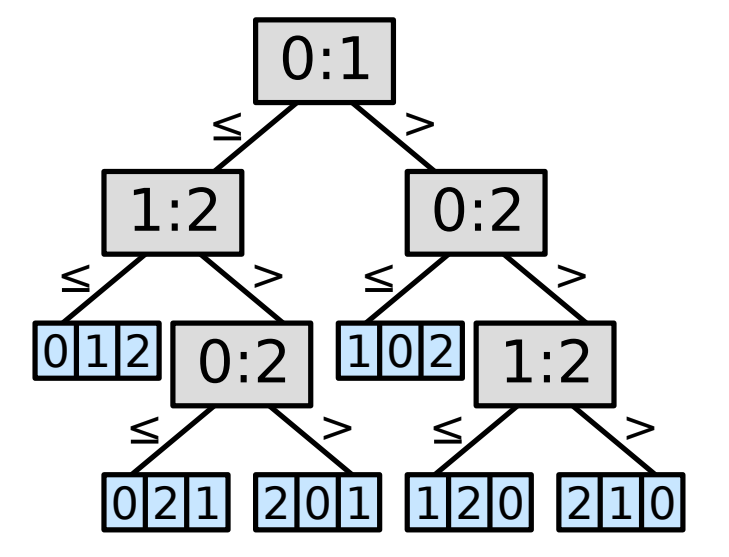

Beispiel: Insertion Sort, *A* = *{*8*,* 4*,* 2*}*

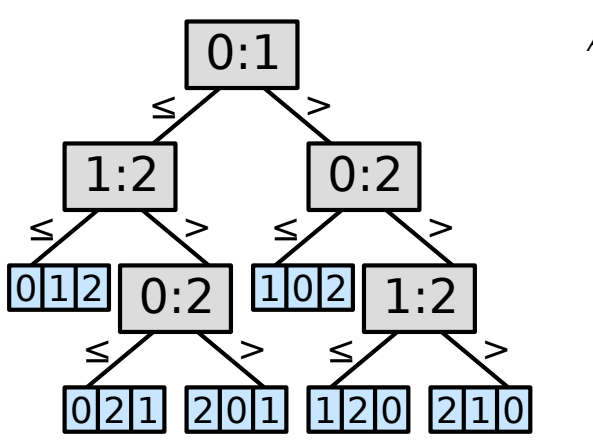

$$
A=\{8,4,2\}
$$

$$
A_I = \{a_0\}
$$

Beispiel: Insertion Sort, *A* = *{*8*,* 4*,* 2*}*

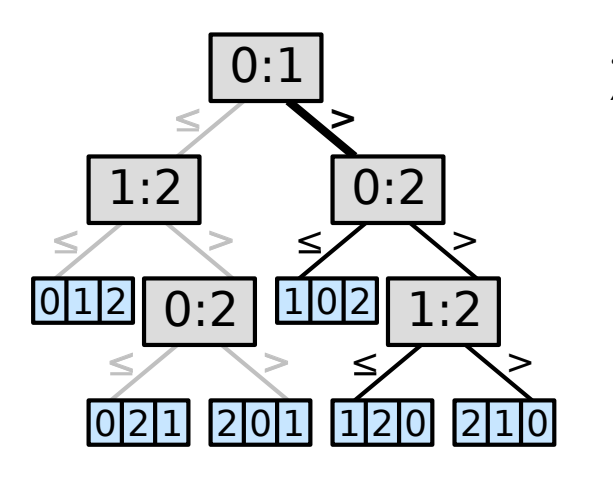

$$
A = \{8, 4, 2\}
$$

$$
a_0 = 8 > a_1 = 4
$$
  

$$
A_1 = \{a_1, a_0\}
$$

 $\pmb{\text{Beispiel: Insertion Sort, } A = \{8,4,2\}}$ 

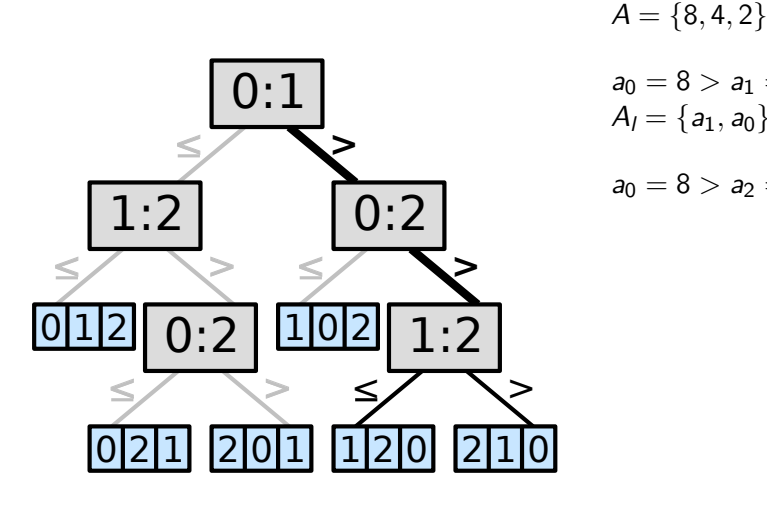

 $a_0 = 8 > a_1 = 4$  $A_l = \{a_1, a_0\}$  $a_0 = 8 > a_2 = 2$ 

Beispiel: Insertion Sort,  $A = \{8, 4, 2\}$ 

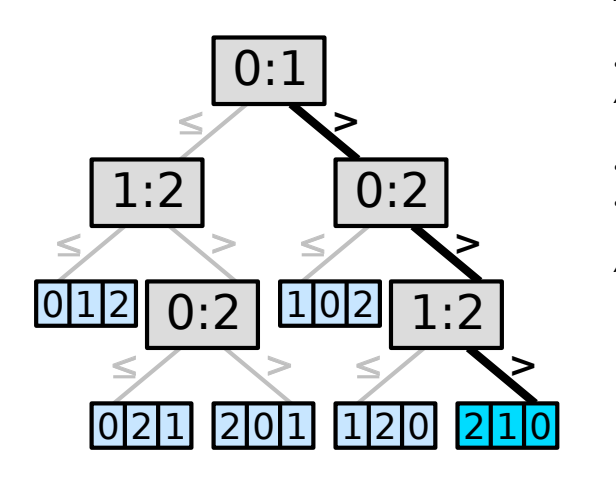

*A* = *{*8*,* 4*,* 2*}*  $a_0 = 8 > a_1 = 4$  $A_l = \{a_1, a_0\}$  $a_0 = 8 > a_2 = 2$  $a_1 = 4 > a_2 = 2$  $\mathcal{A}' = \{a_2, a_1, a_0\}$ 

Beispiel: Insertion Sort, *A* = *{*2*,* 4*,* 3*}*

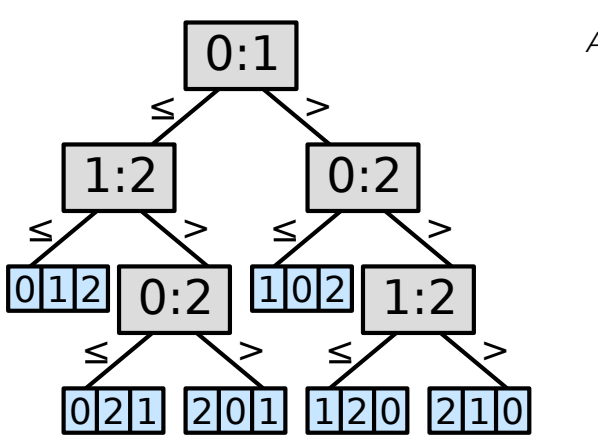

$$
A=\{2,4,3\}
$$

$$
A_I = \{a_0\}
$$

Beispiel: Insertion Sort, *A* = *{*2*,* 4*,* 3*}*

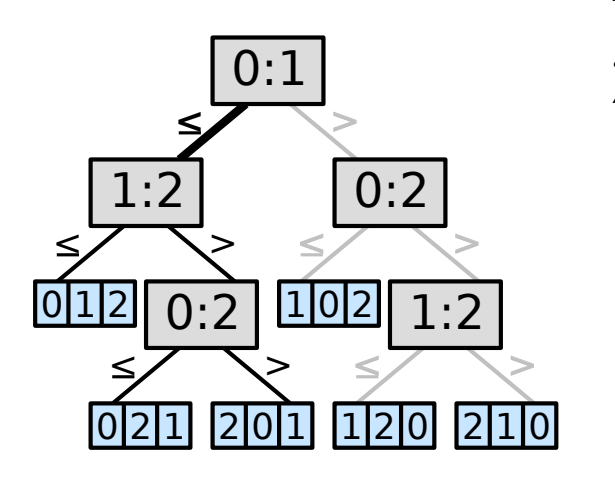

*A* = *{*2*,* 4*,* 3*}*

$$
a_0 = 2 < a_1 = 4
$$
\n
$$
A_1 = \{a_0, a_1\}
$$

Beispiel: Insertion Sort, *A* = *{*2*,* 4*,* 3*}*

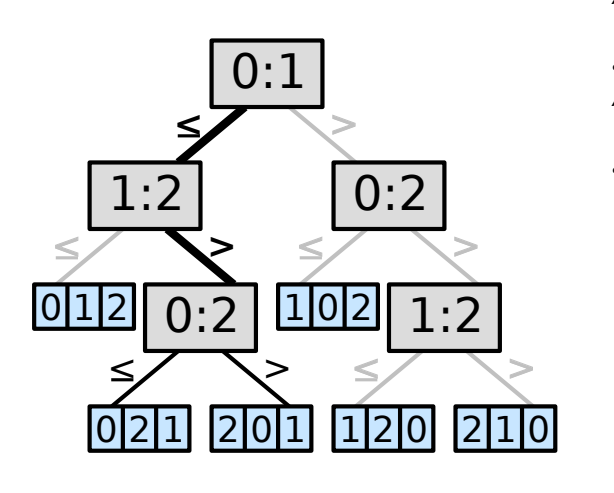

$$
A = \{2, 4, 3\}
$$
  
\n
$$
a_0 = 2 < a_1 = 4
$$
  
\n
$$
A_1 = \{a_0, a_1\}
$$
  
\n
$$
a_1 = 4 > a_2 = 3
$$

Beispiel: Insertion Sort, *A* = *{*2*,* 4*,* 3*}*

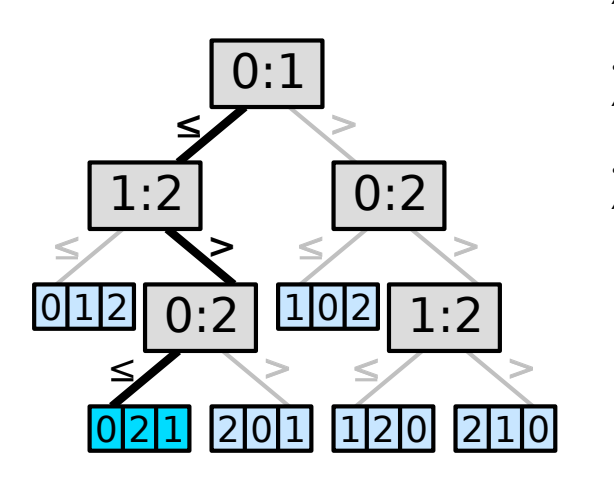

*A* = *{*2*,* 4*,* 3*}*  $a_0 = 2 < a_1 = 4$  $A_l = \{a_0, a_1\}$  $a_0 = 2 < a_2 = 4$  ${\cal A}'=\{a_0,a_2,a_1\}$ 

Beispiel: Insertion Sort, *A* = *{*2*,* 4*,* 3*}*

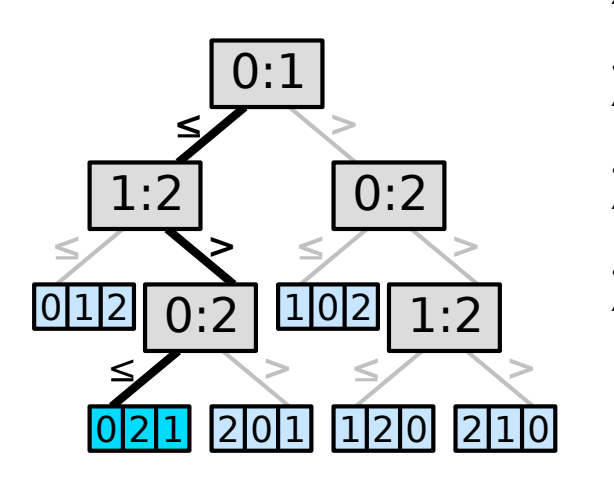

*A* = *{*2*,* 4*,* 3*}*  $a_0 = 2 < a_1 = 4$  $A_l = \{a_0, a_1\}$  $a_0 = 2 < a_2 = 3$  $A_l = \{a_0, a_1\}$  $a_1 = 4 > a_2 = 3$  $\mathcal{A}' = \{a_0, a_2, a_1\}$ 

#### Sortiernetzwerke

Sortiernetzwerke setzen sich aus *Vergleichsmodulen* zusammen:

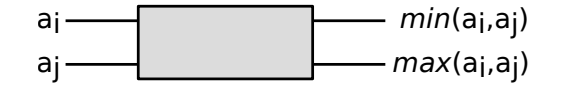

Diese haben zwei Eingabeports (links). Das Vergleichsmodul vergleicht die beiden Eingaben *a<sup>i</sup>* , *a<sup>j</sup>* und vertauscht sie basierend auf der Ordnung. Dies ist eine *O*(1) Operation. Das Ergebnis liegt auf den Ausgabeports (rechts) an.

Vergleichsmodule sind über *Leitungen* miteinander verbunden.

#### Sortiernetzwerke

Sortiernetzwerk angelehnt an Insertion Sort, das Eingabefolge  $\mathcal{A} = \{ \mathsf{a}_0, ... \mathsf{a}_5 \}$  in sortierte Ausgabefolge  $\mathcal{A}' = \{ \mathsf{a}'_0, ... \mathsf{a}'_5 \}$  überführt.

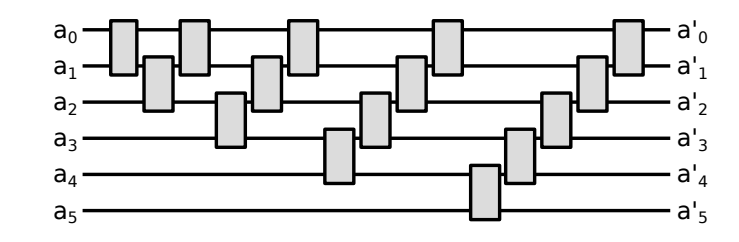

#### Sortiernetzwerke

Dieses Netzwerk kann man auch etwas anders darstellen, dann sieht man, dass manche Vergleichsmodule parallel ausgeführt werden können.

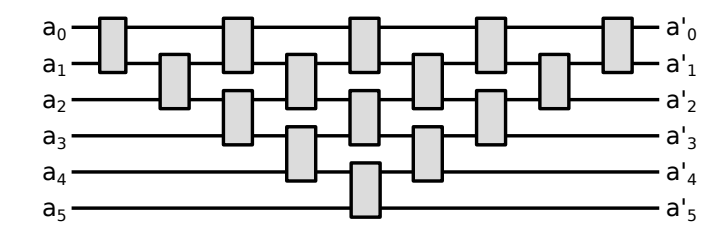